# **Case: Sinclair ZX Spectrum**

Tero Heikkinen/The University of the Arts Helsinki

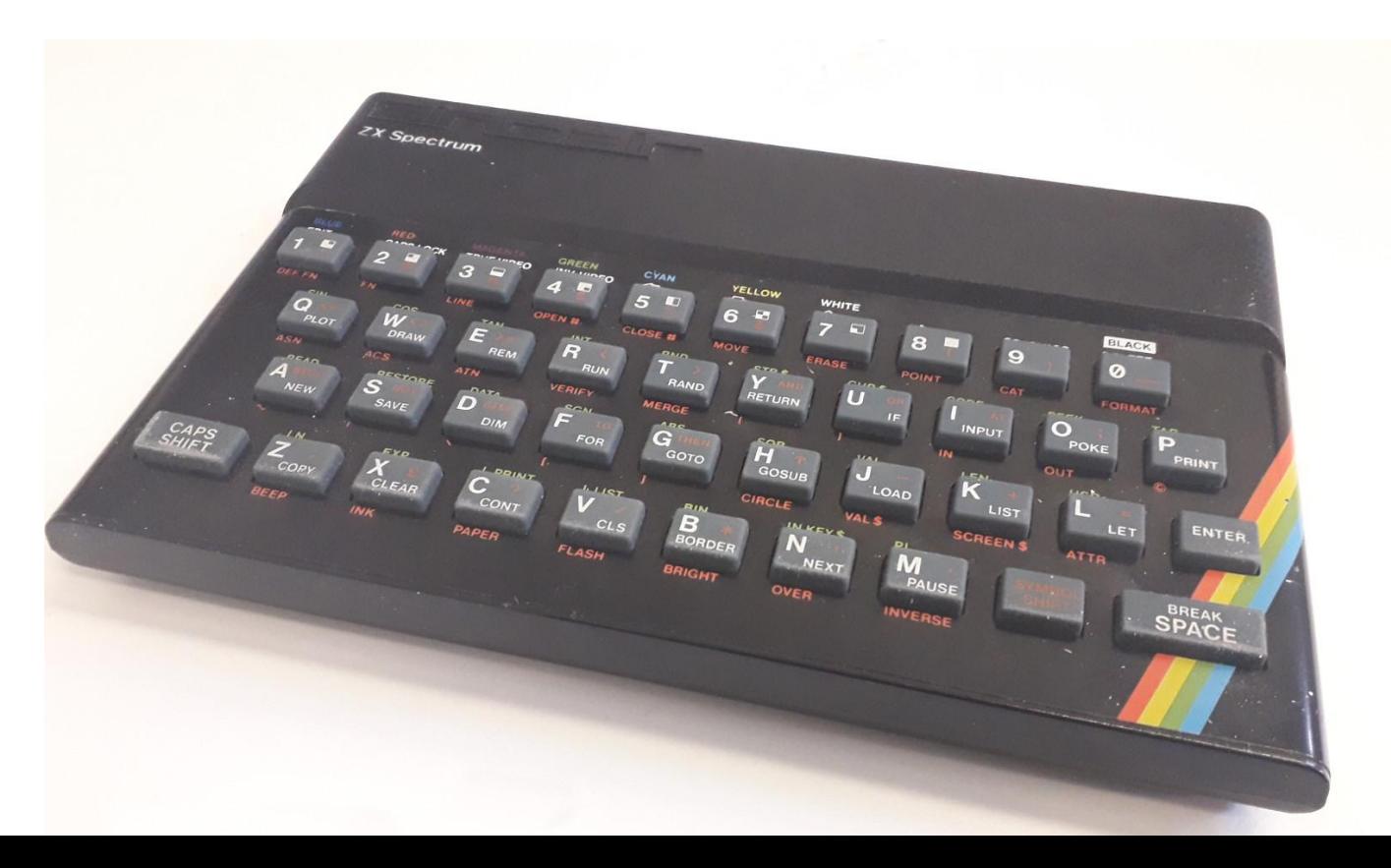

## **Sinclair ZX Spectrum in 1982**

A sequel to Sinclair ZX80, ZX81 (1Kb computers with no pixel graphics)

- 16K ROM and 48K RAM
- 256 x 192 pixel graphics
- 32 x 24 colour resolution
- 8 colours with two brightnesses (except for black)
- BASIC in 16K ROM as operating system

ZX Spectrum was a hit in UK, a widely known phenomenon and achieved moderate success in Europe.

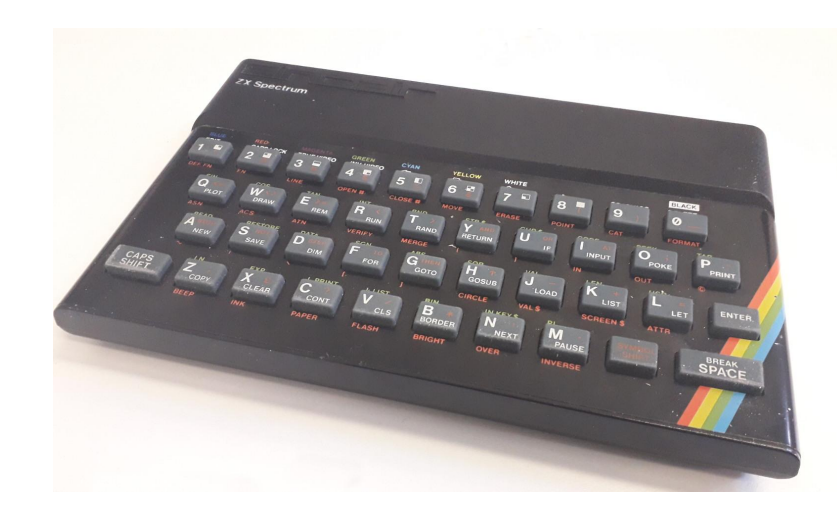

### **Home computers at 1982**

Late 1970s-early 1980s: Computers had broken through in industry, logistics and trade. Markets for a "home computer" products also emerged. Governments encouraged computer literacy and new industry/entrepreneurship.

- Early models like Apple II, Atari 800 expensive
- "Serious" computers (CP/M) even more expensive
- Cheap models Commodore Vic-20, Sinclair ZX81 were underpowered (1-4Kilobytes of memory)
- Colour graphics and sounds, but "multimedia" did not yet exist. (No CD-ROM, no sampled audio, no truecolor, no video)

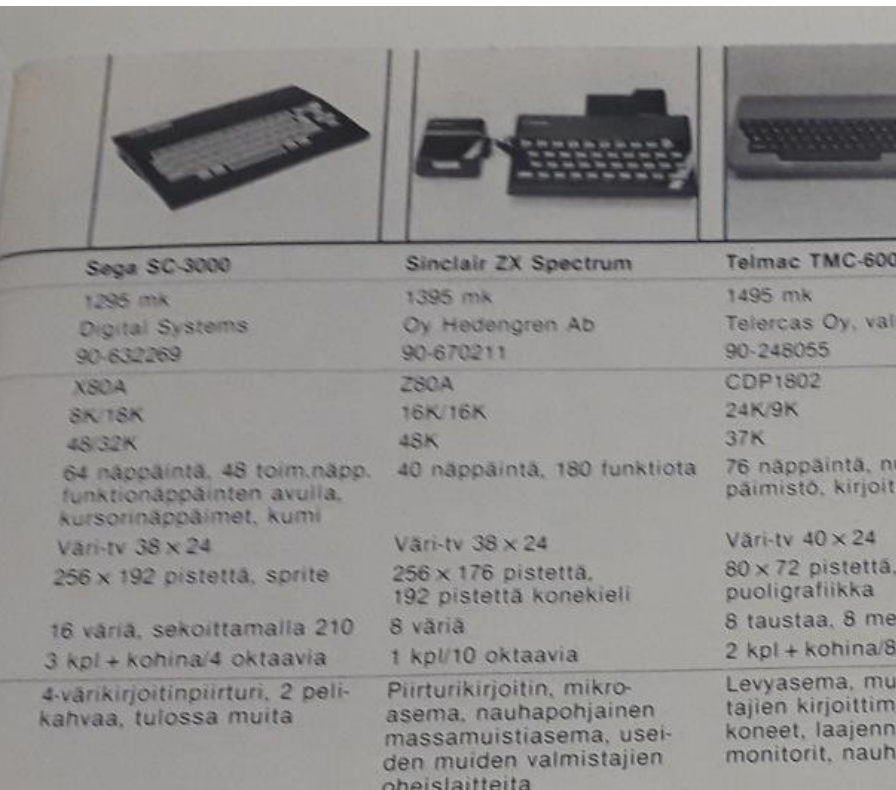

Tom Lean: *Electronic Dreams: How 1980s Britain learned to love the computer* (Bloomsbury Sigma, 2016)

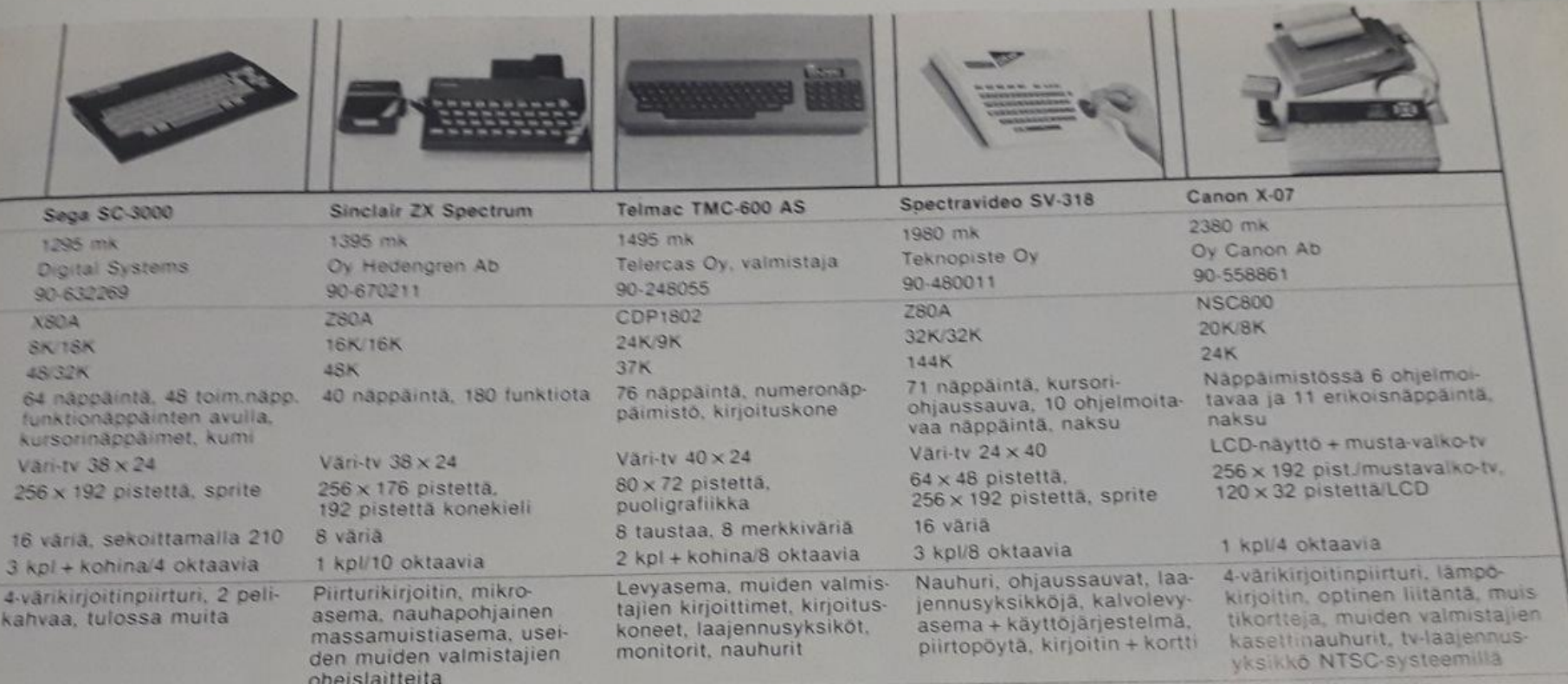

## **Sinclair?**

- Founded as Westminster Mail Order Ltd. in 1973
- From hobbyist electronics to home computer oriented company in ~1980
- Founder **Sir Clive Sinclair,** face of micros in UK: "Uncle Clive"
- Industrial designer Rick Dickinson
- Miniature TVs, calculators, electric cars...
- Computers: ZX80, ZX81, ZX Spectrum, Spectrum 128, Sinclair QL
- Name and product line sold to Amstrad in 1986

![](_page_4_Picture_8.jpeg)

![](_page_4_Picture_9.jpeg)

![](_page_4_Picture_10.jpeg)

Kuvassa olevat pyöräilijät ovat molemmat varustau vaatimalla tavalla.

![](_page_5_Picture_0.jpeg)

#### **Magazines**

### **Spectrum setup**

![](_page_6_Picture_1.jpeg)

![](_page_7_Figure_0.jpeg)

(Psion/Sinclair Research, 1983)

![](_page_7_Figure_2.jpeg)

![](_page_8_Picture_0.jpeg)

## **Chequered Flag**

(Psion/Sinclair Research, 1983)

![](_page_9_Picture_0.jpeg)

**Horace goes Skiing** (Psion/Sinclair Research, 1982)

![](_page_10_Picture_0.jpeg)

**VU-3D** (Psion/Sinclair Research, 1982)

### **Colours**

8 colours with two brightness-levels

- Black has only single level so "15 colours"
- Two brightnesses cannot be mixed
- FLASH attribute
- Colours cannot be changed

![](_page_11_Figure_6.jpeg)

 $0$  OK, 60:1

# **Pixels**

#### 256 x 192

- $\bullet$  1 bit = 1 pixel
- $\bullet$  1 byte = 8 pixels

![](_page_12_Picture_4.jpeg)

### **"Attribute clash"**

Colours can be set in 32 x 24 resolution (768 cells)

Trying to simply draw different colored lines next to each other will result in clash.

![](_page_13_Figure_3.jpeg)

**Manic Miner** (Bug-Byte, 1983)

![](_page_14_Figure_1.jpeg)

**Manic Miner** (Bug-Byte, 1983)

8x8 areas are also game tiles

16x16 pixel player and monster graphics

(Font is the ZX Spectrum standard character set)

![](_page_15_Figure_4.jpeg)

![](_page_16_Picture_0.jpeg)

**Knightlore** (Ultimate, 1984)

**THE** LORD 0F. paun He stands at a<br>the Domain of G<br>Looking Nonth t<br>Downs of Gnang. a keep<br>Grang,<br>to the in.

> أشحنش °₩

iman.

**Lords of Midnight** (Beyond, 1984)

![](_page_18_Figure_0.jpeg)

![](_page_18_Picture_1.jpeg)

![](_page_19_Picture_0.jpeg)

### **PSSST** (Loading Screen, Ultimate 1983)

![](_page_20_Picture_0.jpeg)

### **Head over Heels** (Loading Screen, Ocean, 1987)

![](_page_21_Picture_0.jpeg)

(Piesiu, Chaos **Constructions** demoparty 2010)

![](_page_21_Picture_2.jpeg)

#### TV OUT

![](_page_22_Picture_1.jpeg)

(Wikimedia commons, AUIC Oficial/Fernando Sáenz, Public Domain)

### **Z80 chip, ULA and memory mapped graphics**

CPU and graphics chip can alternatively "see" the memory area reserved for display.

- The 8-bit Z80 has 16-bit addressing, can access 65536 memory locations.
- Graphics chip *Ferranti* ULA (once-programmable chip, precursor to FPGA)
- Writing to display memory results in direct changes on the screen

![](_page_23_Figure_5.jpeg)

### **Graphics in binary**

Using BASIC to write into the display memory.

Bitmap at 16384

Colors start from 16384+6144= 22528

32x24=768 color cells

![](_page_24_Picture_5.jpeg)

### **Graphics in binary**

From hardware perspective, there is no way to light a single "bit" directly. An 8-bit value (0-255) has to be written, causing a number of pixels to change at once.

- Graphics were often planned on grid paper and sometimes calculated by hand
- BASIC had PLOT and DRAW commands to make life easier

![](_page_25_Figure_4.jpeg)

128+64+32+16+8+4+2+1=?

## **Color cells (32x24)**

- $\bullet$  0-7 INK
- 0-7 PAPER
- BRIGHT bit 0-1
- FLASH bit 0-1 (let's not use it)

#### =INK+PAPER\*8+BRIGHTNESS\*64

![](_page_26_Picture_6.jpeg)

![](_page_26_Picture_65.jpeg)

## **Display order**

ZX Spectrum display order is likely arranged to better facilitate 8x8 character display and easier alignment of pixel/color display (from a machine code perspective)

- $\bullet$  +1 to move right
- +256 to move down
- $\bullet$  +32 to find next character row
- There's more...

![](_page_27_Figure_6.jpeg)

## **Display order**

ZX Spectrum display order is likely arranged to better facilitate 8x8 character display and easier alignment of pixel/color display (from a machine code perspective)

- $\bullet$  +1 to move right
- $\bullet$  +256 to move down
- $\bullet$  +32 to find next character row
- There's more...

![](_page_28_Figure_6.jpeg)

### **Display order**

Although the address advances logically up until 8 "character rows" (64 pixel rows)

- Screen is arranged into three zones 2048 bytes apart.
- Ok for showing characters but caused problems for game graphics

![](_page_29_Picture_45.jpeg)

![](_page_30_Figure_0.jpeg)

![](_page_30_Picture_1.jpeg)